## Lavanda

### Exercise with Attribute Grammar and its implementation in SableCC

July 13, 2007

# **Contents**

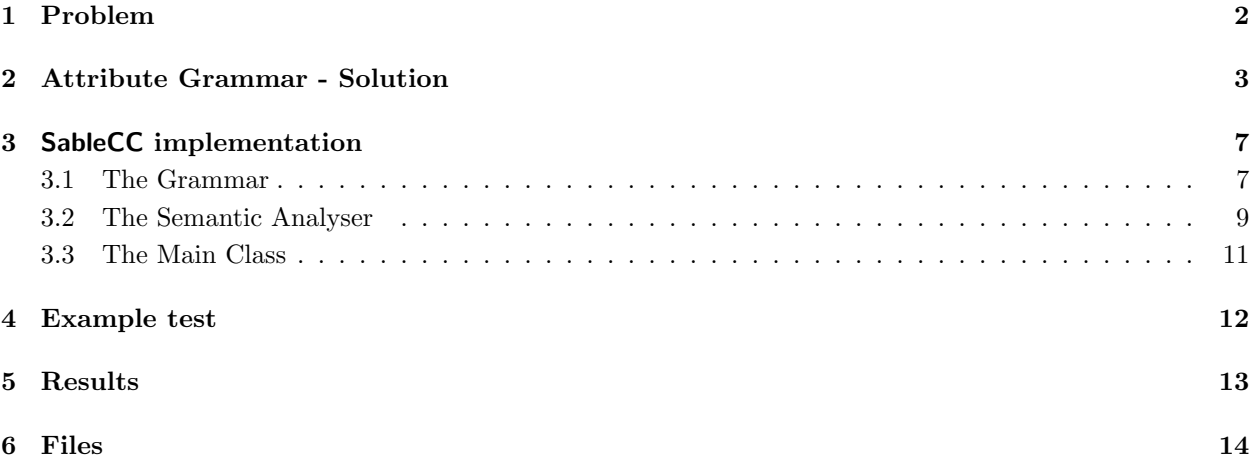

## <span id="page-2-0"></span>Problem

Lavanda is a Domain Specific Language (DSL) which main goal is describe the bags of clothes that Point of Gathering of a Laundry daily send to the Center to wash. Each bag has a identification number, the client name and its content is divided in one or more items. Each item have one or more clothe type (personal clothe or household linen), tinged type (white or color) and line type (cotton, wool and fiber). For each one of this items we keep in register the number of pieces that belongs to that item. The Independent Context Grammar $G$ , mentioned below, defines the language Lavanda intended. The root is Lavanda, the terminal simbols are written is lowercase (pseudo-terminais), or uppercase (reserved-words), or between apostrophes (sinais de pontuação) and null string í noted by  $\&$ ; the remaining simbols are Non-Terminals.

```
p1: Lavanda --> Cabec Sacos
p2: Cabec --> data IdPR
p3: Sacos --> Saco '.'
p4: | Sacos Saco '.'
p5: Saco --> num IdCli Lotes
p6: Lotes --> Lote Outros
p7: Lote --> Tipo Qt
p8: Tipo --> Classe Tinto Fio
p9: Outros --> &
p10: | ';' Lotes
p11: IdPR --> id
p12: IdCli --> id
p13: Qt --> num
p14,15: Classe--> corpo | casa
p16,17: Tinto --> br | cor
p18,19,20: Fio --> alg | la | fib
```
After transform G in a independent contex abstract grammar (you can reduce some productions that seems redundant), writte a Attribute Grammar for:

- compute (and print) total of bags sended and total of items of each cliente.
- compute (and print) total of pieces of each 12 items types (since 'body/br/alg' until 'house/cor/fib') sended to wash at laundry.
- compute total cost of each bag; suppose initially is given a table with prices of each item type.

The grammar should detect error situations: the identification number of bag is duplicated and should flag an error allways show up a bag for a client already finded.

# <span id="page-3-0"></span>Attribute Grammar - Solution

The first step is writte the abstract grammar.

To do that we eliminate all terminals without semantic charge (reserved words and signs). The grammar will be simplified by eliminating productions without alternatives that in right side just show up one terminal — in this case:  $p11$ ,  $p12$ ,  $p13$ .

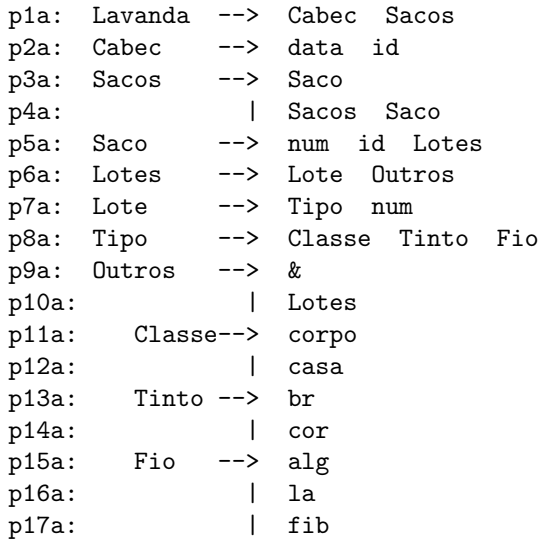

The next step is choose the attributes.

• For first item, we will need two sinthesized attributes: nSacos: int associated at axiom Lavanda and nLotes: int associated at symbol Saco. To compute each one will be necessary associate: nSacos: int at symbol Sacos and nLotes: int

at symbol Lotes and at symbol Outros.

The computation and translate rules are:

p1a: Lavanda --> Cabec Sacos -- Lavanda.nSacos = Sacos.nSacos -- escreve( Lavanda.nSacos ) p3a: Sacos --> Saco  $--$  Sacos.nSacos = 1 p4a:  $|$  Sacos Saco

```
-- Sacos0.nSacos = Sacos1.nSacos + 1
p5a: Saco --> num id Lotes
     -- Saco.nLotes = Lotes.nLotes
     -- escreve( Saco.nLotes )
p6a: Lotes --> Lote Outros
     -- Lotes.nLotes = Outros.nLotes + 1
p9a: Outros --> &
     -- Outros.nLotes = 0
p10a: | Lotes
     -- Outros.nLotes = Lotes.nLotes
```
• To this item will be needed 3 attributes:

1. inEnv: HashTable — Saco, Lotes and Lote;

2. outEnv: HashTable — Lavanda, Sacos, Saco, Lotes, Lote and Outros;

3. name: string — Tipo, Classe, Tinto and Fio.

The computation and translate rules are:

```
p1a: Lavanda --> Cabec Sacos
     -- escreveT( Sacos.outEnv )
p3a: Sacos --> Saco
     -- Saco.inEnv = Sacos.inEnv
     -- Sacos.outEnv = Saco.outEnv
p4a: | Sacos Saco
     -- Saco.inEnv = Sacos1.outEnv
     -- Sacos1.inEnv = Sacos0.inEnv
     -- Sacos0.outEnv = Saco.outEnv
p5a: Saco --> num id Lotes
     -- Lotes.inEnv = Saco.inEnv
     -- Saco.outEnv = Lotes.outEnv
p6a: Lotes --> Lote Outros
     -- Lote.inEnv = Lotes.inEnv
     -- Outros.inEnv = Lote.outEnv
     -- Lotes.outEnv = Outros.outEnv
p7a: Lote --> Tipo num
     -- Lote.outEnv = updateTablePrice(Lote.inEnv, Tipo.name, num)
p8a: Tipo --> Classe Tinto Fio
     -- Tipo.name = Classe.name + Tinto.name + Fio.name
p9a: Outros --> &
     -- Outros.outEnv = Outros.inEv;
p10a: | Lotes
     -- Lotes.inEnv = Outros.inEnv;
     -- Outros.outEnv = Lotes.outEnv;
p11a: Classe --> corpo
     -- Classe.name = "corpo"
p12a: Classe --> casa
     -- Classe.name = "casa"
p13a: Tinto --> br
     -- Tinto.name = "br"
p14a: Tinto --> cor
     -- Tinto.name = "cor"
p15a: Fio --> alg
```

```
-- Fio.name = "alg"
p16a: Fio --> la
      -- Fio.name = "la"
p17a: Fio --> fib
      -- Fio.name = "fib"
```
- To this item will be needed 5 attributes:
	- 1. inTable: HashTable Sacos, Saco, Lotes, Lote and Outros; Price table (inherited attribute).
	- 2. inIds: Vector Sacos and Saco; Clients identifiers (Array — inherited attribute).
	- 3. outIds: Vector Sacos and Saco; Clients identifiers (Array — sinthesized attribute).
	- 4. custoTotal: int Saco, Lotes, Lote and Outros; Cost of each bag (sinthesized attribute).
	- 5. name: string —- Tipo, Classe, Tinto and Fio. Name of each attribute associated at Tipo (sinthesized attribute).

The computation and translate rules are:

```
p1a : Lavanda -> Cabec Sacos
             -- Sacos.inTable = initTable()
     -- Sacos.inIds = initIds()
       p3a: Sacos --> Saco
             -- Saco.inTable = Sacos.inTable
             -- Saco.inIds = Sacos.inIds
             -- Sacos.outIds = Saco.outIds
             -- escrevePreco( Saco.custoTotal )
       p4a: | Sacos Saco
             -- Saco.inTable = Sacos0.inTable
             -- Sacos1.inEnv = Sacos0.inEnv
             -- Saco.inIds = Sacos1.outIds
             -- Sacos1.inIds = Sacos0.inIds
             -- Sacos0.outIds = Saco.outIds
             -- escrevePreco( Saco.custoTotal )
       p5a: Saco --> num id Lotes
             -- Saco.outEnv = novoId( Saco.inIds, num.value() )
             -- if ( pertence( num, Saco.inIds ) )
             -- erro("Cliente ja existente!")
             -- Lotes.inTable = Saco.inTable
             -- Saco.custoTotal = Lotes.custoTotal
       p6a: Lotes --> Lote Outros
             -- Lote.inTable = Lotes.inTable
             -- Outros.inTable = Lotes.inTable
             -- Lotes.custoTotal = Lote.custoTotal + Outros.custoTotal
       p7a: Lote --> Tipo num
             -- Lote.custoTotal = lookupPreco( Lote.inEnv, Tipo.name ) * num.value()
       p8a: Tipo --> Classe Tinto Fio
             -- Tipo.name = Classe.name + Tinto.name + Fio.name
       p9a: Outros --> &
             -- Outros.custoTotal = 0
       p10a: | Lotes
```

```
-- Outros.custoTotal = Lotes.custoTotal
p11a: Classe --> corpo
     -- Classe.name = "corpo"
p12a: Classe --> casa
     -- Classe.name = "casa"
p13a: Tinto --> br
     -- Tinto.name = "br"
p14a: Tinto --> cor
     -- Tinto.name = "cor"
p15a: Fio --> alg
     -- Fio.name = "alg"
p16a: Fio --> la
     -- Fio.name = "la"
p17a: Fio --> fib
     -- Fio.name = "fib"
```
# <span id="page-7-0"></span>SableCC implementation

### <span id="page-7-1"></span>3.1 The Grammar

"Lavanda.sable" 7 ≡

Package lavanda;

```
Helpers
```

```
sep = '-';
        dig = [0, 0, \ldots, 9, 0];
        day = [0, 0, \ldots, 3, 3, 3]? dig;
        month = [\dot{0}, \ldots, 1, 1]? dig;
        year = [\cdot 0 \cdot . . . \cdot 2 \cdot] dig dig dig;
        letter = [[a', . . 'z'] + ['A', . . 'Z']];space = ' ';
        newline = 0x000A;creturn = 0x000D;tab = 0x0009;Tokens
        number = dig+;
        date = day sep month sep year;
        dash = sep;l_par = '(';
        r_{\text{par}} = ')';
        \frac{-1}{\text{comm}} = ',';
        cor = 'cor';br = 'br';
        alg = 'alg;
        fib = 'fib';
        la = '1a';
        \c{asa} = \c{csa};
        corpo = 'corpo';
        id = letter+;
        blank = (space | newline | creturn | tab);
Ignored Tokens
        blank;
```
 $\Diamond$ File defined by 7, 8.

#### "Lavanda.sable"  $8 \equiv$

#### Productions

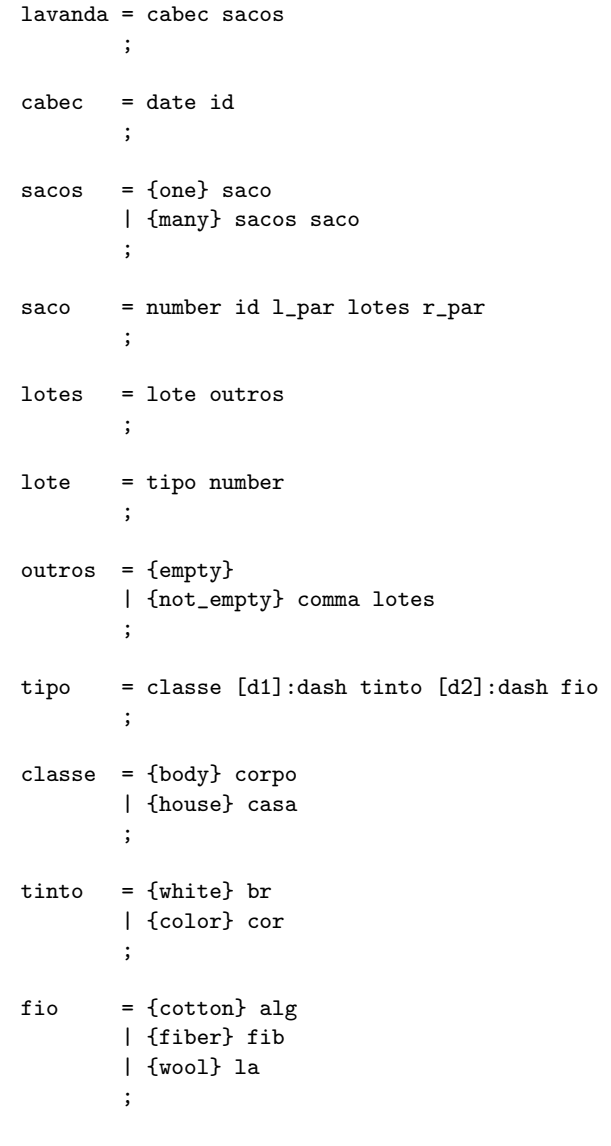

File defined by 7, 8.

 $\Diamond$ 

### <span id="page-9-0"></span>3.2 The Semantic Analyser

```
"SemanticAnalyser.java" 9 \equivpackage lavanda;
     import lavanda.analysis.*;
     import lavanda.node.*;
     import java.util.*;
     public class SemanticAnalyser extends DepthFirstAdapter{
        private int numSacos = 0;
        private int nLotes = 0;
        private String name;
        private Double custoTotal = 0.0;
        private Hashtable<String, Double> priceTable = Environment.InitTablePrice();
        private Hashtable<String, Integer> typeTable = Environment.InitTableMaterials();
        private LinkedList<Integer> idClients = new LinkedList<Integer>();
        public void outALavanda(ALavanda no){
           //prints
           System.out.println(Environment.printTable(typeTable));
           System.out.println("Total de Sacos: " + numSacos);
        }
        public void outAOneSacos(AOneSacos no){
           //item 1
           this.numSacos = 1;
           //item 3
           System.out.println("Custo total do saco: " + this.custoTotal);
           this.custoTotal = 0.0;
        }
        public void outAManySacos(AManySacos no){
           //item 1
           this.numSacos += 1;
           //Item 3
           System.out.println("Custo total do saco: " + custoTotal);
           this.custoTotal = 0.0;
        }
     \mathcal{L}File defined by 9, 10.
```

```
"SemanticAnalyser.java" 10 \equivpublic void outASaco(ASaco no){
           //item 1
           String num = no.getNumber().getText().trim();
           //Item 3
           Integer n = new Integer(num).intValue();
           if(this.idClients.contains(n)){
              System.err.println("Erro: Cliente no. "+ num + " aparece repetido!");
              System.exit(0);
           }
           this.idClients.add(n);
           //print
           System.out.println("\nSaco no. " + num + " tem --> "+ nLotes +" Lotes!");
        }
       public void outALotes(ALotes no){
           //item 1
           this.nLotes += 1;}
        public void outAEmptyOutros(AEmptyOutros no){
           //item 1
           this.nLotes = 0;
        }
        public void outALote (ALote no){
           //item 2
           String num = no.getNumber().getText().trim();
           Integer n = new Integer(num).intValue();
           Integer ntab = this.typeTable.get(name);
           this.typeTable.put(name,n+ntab);
           //item3
           this.custoTotal += this.priceTable.get(name) * n;
        }
        public void outATipo(ATipo no){
           //item2
           String classe = no.getClasse().toString().trim();
           String tinto = no.getTinto().toString().trim();
           String fio = no.getFio().toString().trim();
           this.name = classe + "-" + tinto + "-" + fio;
       }
     }
     ♦
File defined by 9, 10. 10
```
### <span id="page-11-0"></span>3.3 The Main Class

```
"Main.java" 11 \equiv
```

```
package lavanda;
import lavanda.lexer.*;
import lavanda.node.*;
import lavanda.parser.*;
import java.io.*;
public class Main {
   public static void main(String[] args) {
         if (args.length > 0) {
            try {
               /* Criar a AST */
               Lexer lexer = new Lexer (new PushbackReader(
                 new FileReader(args[0]), 1024));
               Parser parser = new Parser(lexer);
               Start ast = parser.parse() ;
               /* Fazer a anlise semntica */
               SemanticAnalyser sa = new SemanticAnalyser () ;
               ast.apply(sa) ;
            }
            catch (Exception e) {
               System.out.println (e) ;
            }
         } else {
            System.err.println("usage: java simpleAdder inputFile");
            System.exit(1);
         }
      }
}
\Diamond
```
# <span id="page-12-0"></span>Example test

"test.txt"  $12 \equiv$ 

 $\Diamond$ 

```
13-07-2007
Lavanda
1 Dani (corpo-cor-la 1, casa-cor-alg 2)
2 Celina (casa-br-fib 4)
3 Pedro (corpo-cor-alg 2, corpo-cor-la 3, corpo-cor-fib 1,
         casa-cor-alg 2, casa-cor-la 3, casa-cor-fib 1)
```
# <span id="page-13-0"></span>Results

C:\java -jar lavanda.jar teste.txt Saco no. 1 tem --> 2 Lotes! Custo total do saco: 9.5 Saco no. 2 tem --> 1 Lotes! Custo total do saco: 28.4 Saco no. 3 tem --> 6 Lotes! Custo total do saco: 40.6 casa-br-la 0 corpo-br-fib 0 casa-br-alg 0 corpo-cor-la 4 corpo-cor-alg 2 casa-cor-alg 4 casa-br-fib 4 corpo-br-la 0  $casa-cor-la$ corpo-br-alg 0 corpo-cor-fib 1 casa-cor-fib 1 Total de Sacos: 3

# <span id="page-14-0"></span>Files

"Lavanda.sable" Defined by 7, 8. "Main.java" Defined by 11. "SemanticAnalyser.java" Defined by 9, 10. "test.txt" Defined by 12.